# Demystifying the Fuzz: Building a Flexible Fuzzy Logic Tool

Tim Dolan tvd5361@psu.edu

GEOG 596A, MGIS Capstone Proposal

April 2021

Advisor: Panagiotis Giannakis, PhD

- 1. Introduction
- 2. Background
- 3. Goal and Objectives
- 4. Proposed Methodology
- 5. Anticipated Results
- 6. Project Timeline
- 7. Presentation Venues
- 8. References
- 9. Questions

## 1. Introduction

Problem Purpose

**Solution** 

- 2. Background
- 3. Goal and Objectives
- 4. Proposed Methodology
- 5. Anticipated Results
- 6. Project Timeline
- 7. Presentation Venues
- 8. References
- 9. Questions

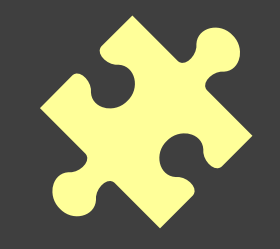

## Site selection is complicated

- Definite wrong answers
- Multiple correct answers

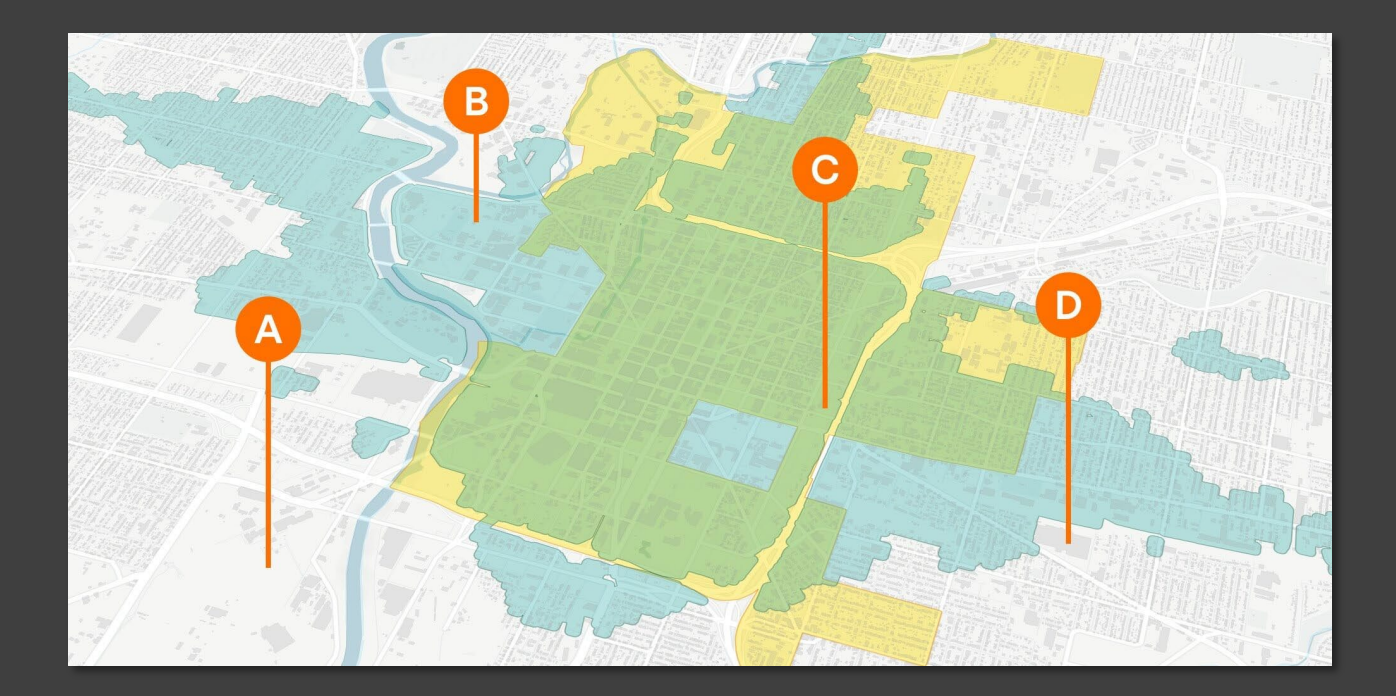

Image source: Distefano & Hicks (2019). Reproduced here for educational purposes only.

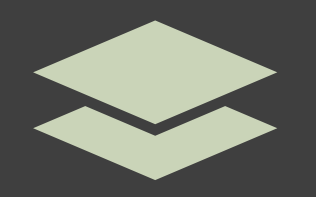

## Criteria can change

- New data is discovered or made available
- Priorities shift

**GOES-East - Sector view: Southeast** 

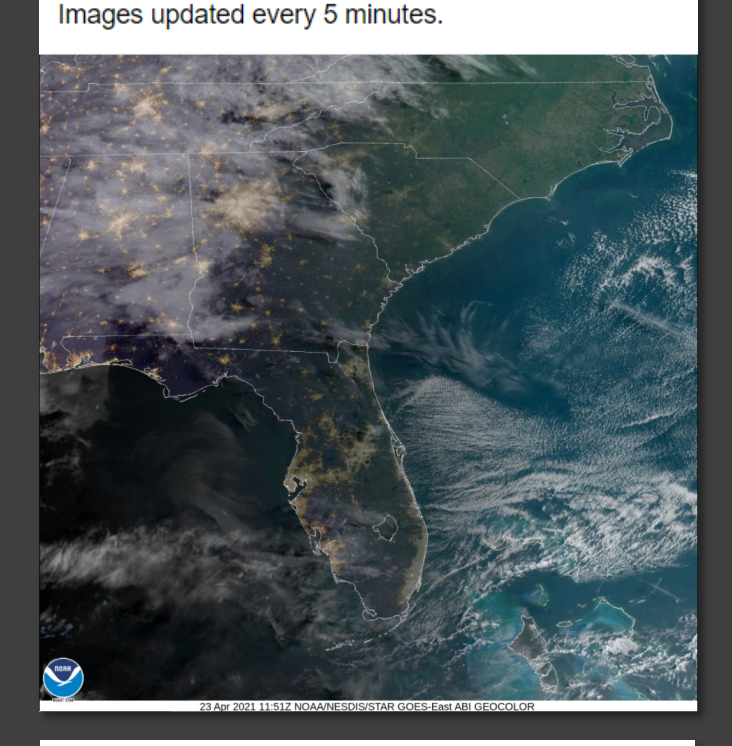

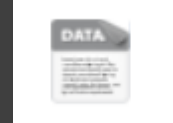

#### **DOR Property Parcels (SHP)**

**Update Frequency: Weekly** 

- 202101-capitalbikeshare-tripdata.zip
- 202102-capitalbikeshare-tripdata.zip
- 202103-capitalbikeshare-tripdata.zip

Image sources:

Capital Bikeshare (n.d.), National Oceanic and Atmospheric Administration [NOAA] (n.d.), & OpenDataPhilly (n.d.). Reproduced here for educational purposes only.

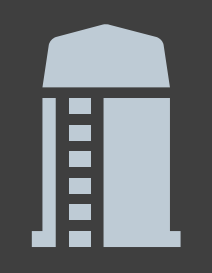

# Each criterion\* doesn't exist in a silo

- Dependent on preferences of decision makers
- Dependent on other criteria in the analysis

\*and its importance

## Deadlines draw ever closer

- Too much data\*, too little time
- Navigating a sea of knowledge
- Results before research

\*and too many tools

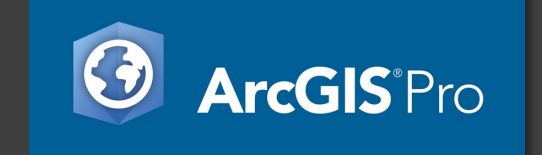

200+ Spatial Analyst tools in 25 toolsets (Esri, n.d.-a)

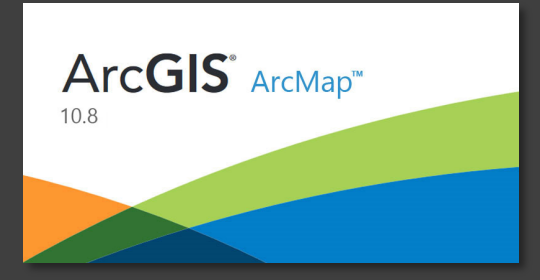

190+ Spatial Analyst tools in 24 toolsets (Esri, 2020)

Purpose

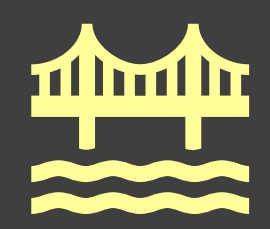

### Disparate problems can have a common solution

#### TRANSPORTATION

#### Sacramento's \$44 million plan to become the **U.S. electric car capital**

By adding electric buses, chargers, and hundreds of shared electric cars, Green City wants to help Sacramento plug in By Patrick Sisson | Jul 17, 2018, 6:03pm ED

#### **Business**

Seven "Avenues of Hope" will be Pittsburgh's development priorities

**Courier Newsroom** October 21, 2020

#### **MONEY**

#### **COVID-19 dining out: Restaurants** take to the streets to create socially distanced dining rooms as nation reopens

**Jessica Guynn USA TODAY** Published 5:02 a.m. ET May 21, 2020 | Updated 3:14 p.m. ET Aug. 10, 2020

> Image sources: Courier Newsroom (2020), Guynn (2020), & Sisson (2018), Reproduced here for educational purposes only.

### Solution

## A flexible fuzzy logic tool

- User-selected data
- Hands-off automated processes
- Configured to handle various scenarios

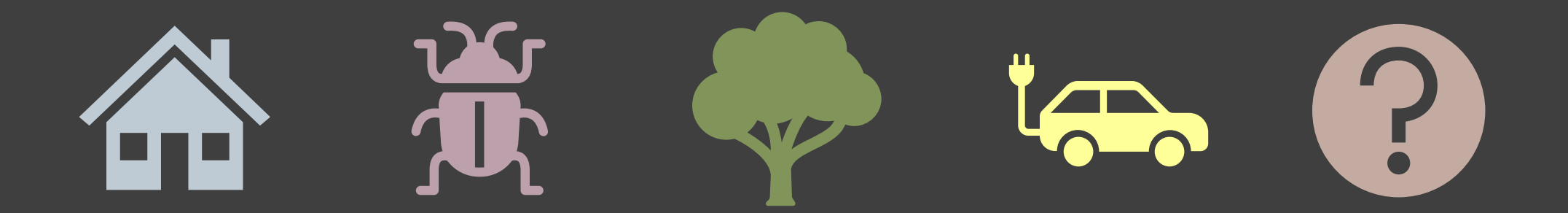

1. Introduction

## 2. Background

- 3. Goal and Objectives
- 4. Proposed Methodology
- 5. Anticipated Results
- 6. Project Timeline
- 7. Presentation Venues
- 8. References
- 9. Questions

### Multi-Criteria Decision Analysis (MCDA)

#### Powerful way to leverage the combination of:

- Numerous, often conflicting, datasets
- Expert knowledge

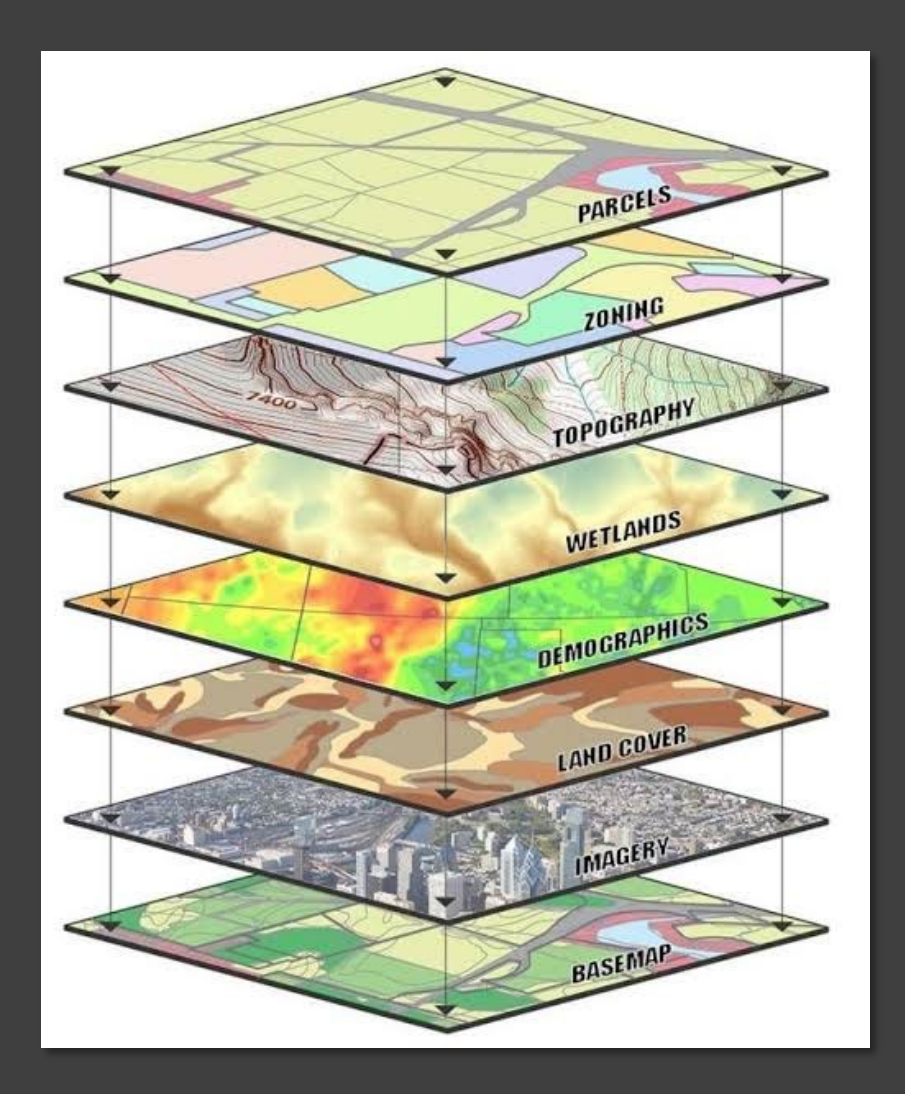

Image source: Ryan & Nimic (2019). Reproduced here for educational purposes only.

Binary (Boolean) Logic

Defined membership

Limitations can be overcome with weighted overlay

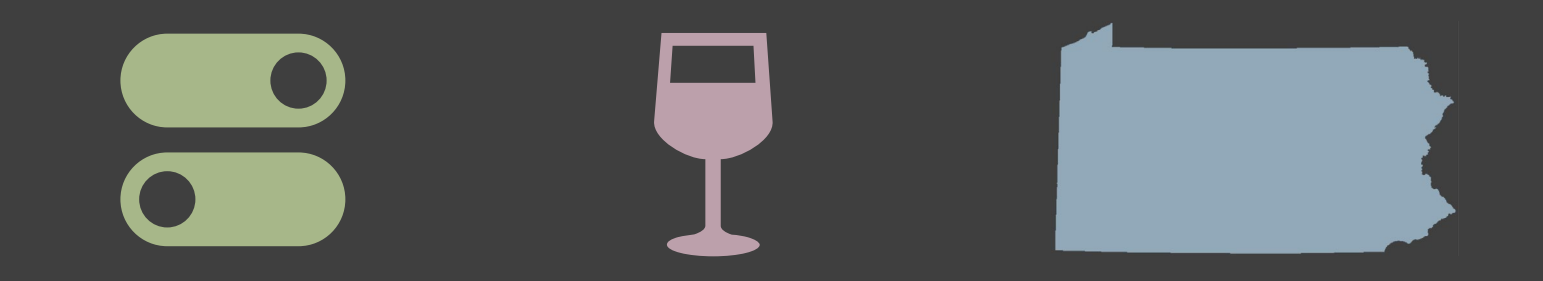

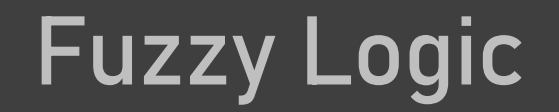

#### "There are inaccuracies in attribute and in the geometry of spatial data" (Esri, n.d.-b).

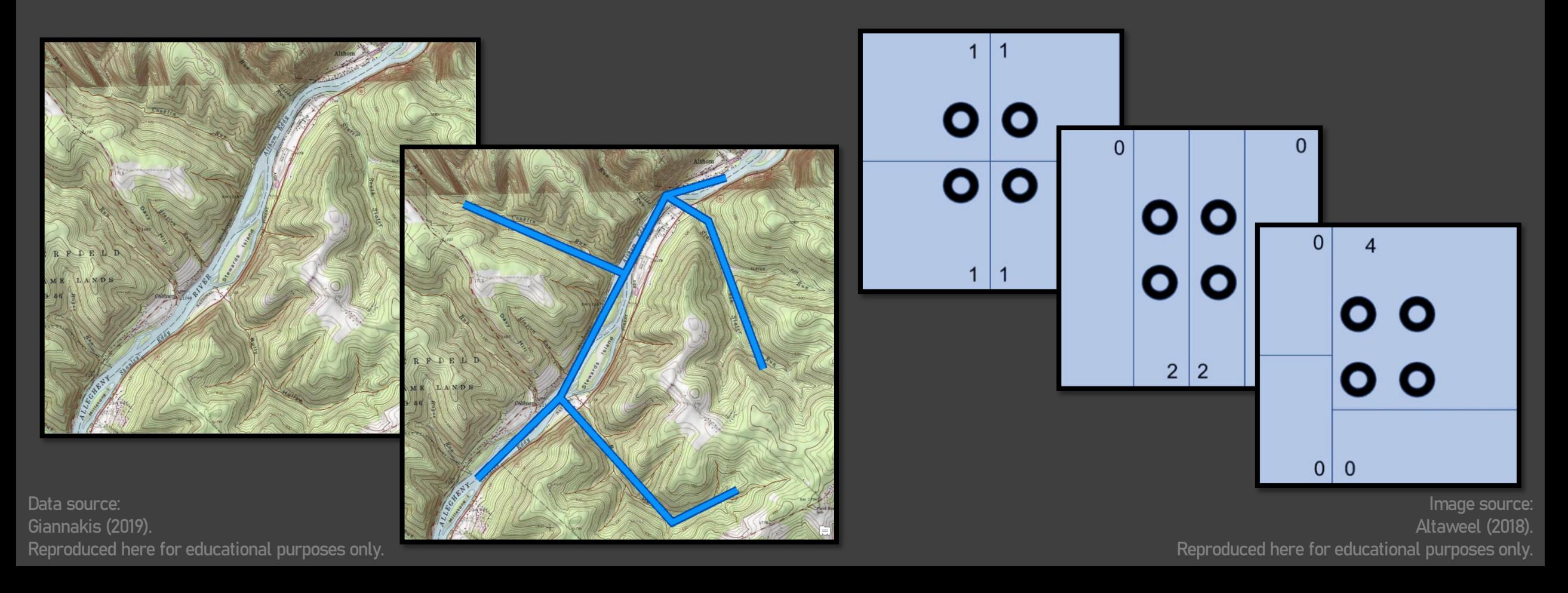

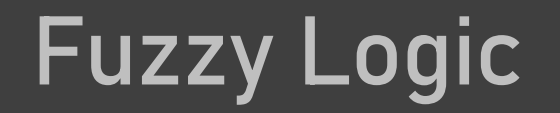

"Sources of inaccuracies, especially in the definition of classes, can cause imprecision in assigning cells to specific classes" (Esri, n.d.-b).

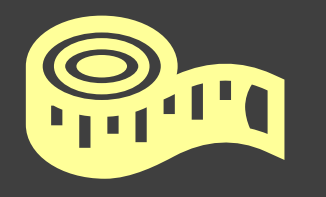

If measurements are 1 unit off, are objects put in the wrong category?

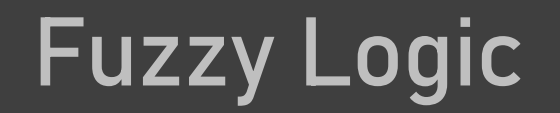

#### "Addresses situations when boundaries between classes are not clear" (Esri, n.d.-b).

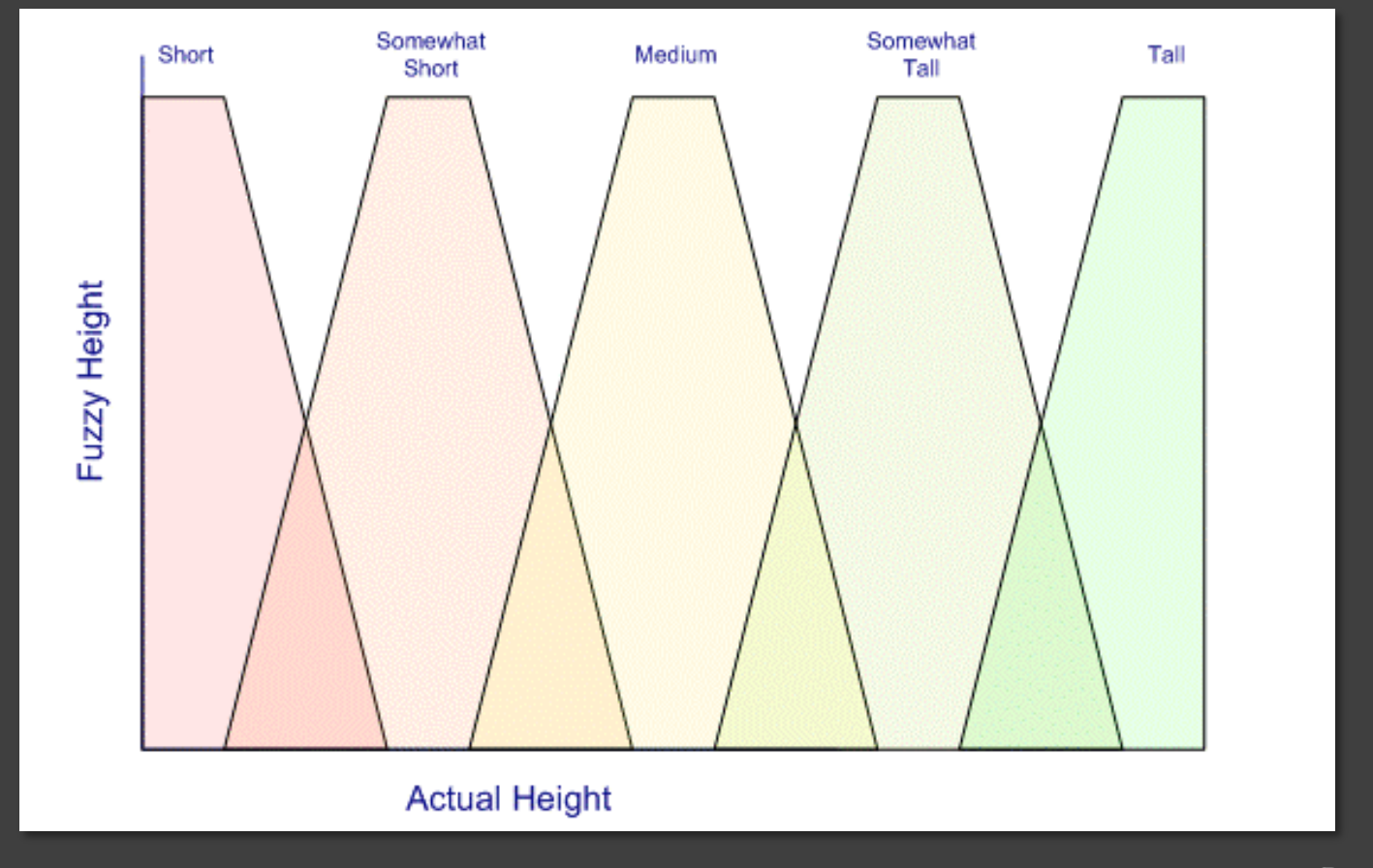

Image source: Cochran (2013). Reproduced here for educational purposes only.

![](_page_15_Picture_0.jpeg)

#### Is "somewhat close" somewhat acceptable?

![](_page_15_Figure_2.jpeg)

Data source: Port Authority of Allegheny County [PAAC] (n.d.). Reproduced here for educational purposes only.

![](_page_16_Picture_0.jpeg)

### Fuzzy overlay to decipher membership

Overlapping fuzzy data

![](_page_16_Picture_3.jpeg)

Pennsylvania Spatial Data Access [PASDA]. (n.d.) & Port Authority of Allegheny County [PAAC] (n.d.). Reproduced here for educational purposes only.

Data sources:

#### Automation

#### Reduce time spent completing tedious, repetitive tasks

#### Remove as many possibilities for human error as possible Geoprocessing

![](_page_17_Picture_3.jpeg)

![](_page_17_Picture_4.jpeg)

Image source: Esri. (n.d.-c). Reproduced here for educational purposes only.

1. Introduction

2. Background

## 3. Goal and Objectives

- 4. Proposed Methodology
- 5. Anticipated Results
- 6. Project Timeline
- 7. Presentation Venues
- 8. References
- 9. Questions

![](_page_19_Picture_0.jpeg)

## Make fuzzy logic more accessible to GIS users outside academia

**Objectives** 

Develop a flexible fuzzy logic tool Apply tool to answer real-world questions

Develop a flexible fuzzy logic tool

• Combine preprocessing steps for spatial analysis with fuzzy membership and fuzzy overlay tools

![](_page_20_Figure_3.jpeg)

#### Develop a flexible fuzzy logic tool

• Allow users to choose layers for analysis

![](_page_21_Picture_3.jpeg)

Develop a flexible fuzzy logic tool

• Allow users to set membership domains for each layer

![](_page_22_Figure_3.jpeg)

Apply tool to answer real-world questions

• Solve new problems in four proposed scenarios

![](_page_23_Picture_3.jpeg)

Apply tool to answer real-world questions

- Compare tool's outputs with previous decisions
- Re-evaluate previous decisions with new knowledge or updated criteria

![](_page_25_Picture_1.jpeg)

## Selecting sites for an affordable housing development

- Reverse previous trends of placing developments "out of sight, out of mind"
- Promote multi-use developments that mix residential and commercial uses
- "Excess heat and a lack of green space can affect mental well-being and increase anxiety" (Plumber & Popovich, 2020).

![](_page_26_Picture_1.jpeg)

## Selecting sites for an affordable housing development

![](_page_26_Picture_52.jpeg)

![](_page_27_Picture_1.jpeg)

## Determining where to hang traps to detect the emerald ash borer (EAB)

- EAB is an invasive, highly destructive beetle without predators
- Costly to remove dead trees which have been infested
- Hanging traps requires time, equipment, and personnel

![](_page_28_Picture_1.jpeg)

## Determining where to hang traps to detect the emerald ash borer (EAB)

![](_page_28_Picture_40.jpeg)

![](_page_29_Picture_1.jpeg)

## Selecting tree planting locations for carbon sequestration

- Meet net-zero carbon emissions goals
- Stabilize land and prevent erosion
- "Redlined neighborhoods … consistently have far fewer trees and parks that help cool the air" (Plumber & Popovich, 2020).
- Poorly placed trees face competition with land use

![](_page_30_Picture_1.jpeg)

## Selecting tree planting locations for carbon sequestration

![](_page_30_Picture_44.jpeg)

![](_page_31_Picture_1.jpeg)

## Identifying top locations for electric vehicle (EV) quick-charging stations

- Meet net-zero carbon emissions goals
- Expand range of current EV fleet
- Accommodate residents and attract visitors who have made, or wish to make, the switch

![](_page_32_Picture_1.jpeg)

## Identifying top locations for electric vehicle (EV) quick-charging stations

![](_page_32_Picture_42.jpeg)

1. Introduction

- 2. Background
- 3. Goal and Objectives

## 4. Proposed Methodology

- Technology Data and Materials Analysis and Methods Challenges and Limitations
- 5. Anticipated Results
- 6. Project Timeline
- 7. Presentation Venues
- 8. References
- 9. Questions

### Technology

## ArcGIS Pro 2.7

- New standard
- Further leverage investment in proprietary software

## ArcMap 10.8

• Alternative version for those using legacy software

![](_page_34_Picture_6.jpeg)

![](_page_34_Picture_7.jpeg)

### Technology

## ModelBuilder

- Process and decision documentation
- More easily decipherable

![](_page_35_Figure_4.jpeg)

#### Data and Materials

![](_page_36_Picture_1.jpeg)

### Other open data portals

![](_page_36_Picture_3.jpeg)

O OpenDataPhilly

![](_page_36_Picture_5.jpeg)

![](_page_36_Picture_6.jpeg)

#### 1. Identify scenarios

- 2. Attain "expert knowledge" on layers and domains for each scenario
- 3. Acquire data from sources
- 4. Build fuzzy logic tool
- 5. Test tool in scenarios
- 6. Compare how results differed from real-world examples
- 7. Adjust as necessary
- 8. Package tool to be shared

#### 1. Identify scenarios

- 2. Attain "expert knowledge" on layers and domains for each scenario
- 3. Acquire data from sources
- 4. Build fuzzy logic tool
- 5. Test tool in scenarios
- 6. Compare how results differed from real-world examples
- 7. Adjust as necessary
- 8. Package tool to be shared

#### 1. Identify scenarios

#### 2. Attain "expert knowledge" on layers and domains for each scenario

- 3. Acquire data from sources
- 4. Build fuzzy logic tool
- 5. Test tool in scenarios
- 6. Compare how results differed from real-world examples
- 7. Adjust as necessary
- 8. Package tool to be shared

- 1. Identify scenarios
- 2. Attain "expert knowledge" on layers and domains for each scenario

#### 3. Acquire data from sources

- 4. Build fuzzy logic tool
- 5. Test tool in scenarios
- 6. Compare how results differed from real-world examples
- 7. Adjust as necessary
- 8. Package tool to be shared

- 1. Identify scenarios
- 2. Attain "expert knowledge" on layers and domains for each scenario
- 3. Acquire data from sources

#### 4. Build fuzzy logic tool

- 5. Test tool in scenarios
- 6. Compare how results differed from real-world examples
- 7. Adjust as necessary
- 8. Package tool to be shared

- 1. Identify scenarios
- 2. Attain "expert knowledge" on layers and domains for each scenario
- 3. Acquire data from sources
- 4. Build fuzzy logic tool

#### 5. Test tool in scenarios

- 6. Compare how results differed from real-world examples
- 7. Adjust as necessary
- 8. Package tool to be shared

- 1. Identify scenarios
- 2. Attain "expert knowledge" on layers and domains for each scenario
- 3. Acquire data from sources
- 4. Build fuzzy logic tool
- 5. Test tool in scenarios

#### 6. Compare how results differed from real-world examples

- 7. Adjust as necessary
- 8. Package tool to be shared

- 1. Identify scenarios
- 2. Attain "expert knowledge" on layers and domains for each scenario
- 3. Acquire data from sources
- 4. Build fuzzy logic tool
- 5. Test tool in scenarios
- 6. Compare how results differed from real-world examples

#### 7. Adjust as necessary

8. Package tool to be shared

- 1. Identify scenarios
- 2. Attain "expert knowledge" on layers and domains for each scenario
- 3. Acquire data from sources
- 4. Build fuzzy logic tool
- 5. Test tool in scenarios
- 6. Compare how results differed from real-world examples
- 7. Adjust as necessary

#### 8. Package tool to be shared

Challenges and Limitations

## Attaining "expert knowledge" Finding appropriate data in other cities Lack of local knowledge

![](_page_46_Picture_2.jpeg)

#### 1. Introduction

- 2. Background
- 3. Goal and Objectives
- 4. Proposed Methodology

## 5. Anticipated Results

- 6. Project Timeline
- 7. Presentation Venues
- 8. References
- 9. Questions

#### Anticipated Results

## Packaged, flexible fuzzy logic tool Series of maps to demonstrate tool's flexibility and efficiency

![](_page_48_Picture_2.jpeg)

#### 1. Introduction

- 2. Background
- 3. Goal and Objectives
- 4. Proposed Methodology
- 5. Anticipated Results

## 6. Project Timeline

- 7. Presentation Venues
- 8. References
- 9. Questions

### Project Timeline

- April 2021: Present capstone proposal; submit write-up
- May-September 2021: Complete work (while completing Summer and Fall-1 MGIS courses)
- October/November 2021: Present final capstone project
- November 2021: Complete final presentation revisions and writeup
- December 2021: Graduate

### Project Timeline

- April 2021: Present capstone proposal; submit write-up
- May-September 2021: Complete work (while completing Summer and Fall-1 MGIS courses)
- October/November 2021: Present final capstone project
- November 2021: Complete final presentation revisions and writeup
- December 2021: Graduate
- April 2021: Present capstone proposal; submit write-up
- May 2021-January 2022: Complete work (while completing Summer and Fall-1 MGIS courses)
- January/February 2022: Present final capstone project
- February/March 2022: Complete final presentation revisions and write-up
- May 2022: Graduate

#### 1. Introduction

- 2. Background
- 3. Goal and Objectives
- 4. Proposed Methodology
- 5. Anticipated Results
- 6. Project Timelines

## 7. Presentation Venues

- 8. References
- 9. Questions

#### Presentation Venues

## American Association for Geographers (AAG) Annual Meeting

• New York City, NY — February 25–March 1, 2022

County Commissioners Association of Pennsylvania (CCAP) Pennsylvania GIS Conference

• TBD — May 2022

#### Presentation Venues

## Western Pennsylvania Regional Data Center (WPRDC) User Group Meetings

• Virtual via Zoom — TBD

## PSU MGIS Capstone Presentations

• Virtual via Zoom — November 2021, April 2022

#### 1. Introduction

- 2. Background
- 3. Goal and Objectives
- 4. Proposed Methodology
- 5. Anticipated Results
- 6. Project Timelines
- 7. Presentation Venues

### 8. References

9. Questions

#### References

Altaweel, M. (2018, June 14). *The Modifiable Areal Unit Problem and GIS*[. GIS Lounge. https://www.gislounge.com/modifiable](https://www.gislounge.com/modifiable-areal-unit-problem-gis/)areal-unit-problem-gis/

Capital Bikeshare. (n.d.). *Index of bucket "capitalbikeshare-data".* [https://s3.amazonaws.com/capitalbikeshare](https://s3.amazonaws.com/capitalbikeshare-data/index.html)data/index.html

Cochran, M. (2013, December 3). C# Introduction to Fuzzy Computing: Part I. C# Corner. https://www.c[sharpcorner.com/article/C-Sharp-introduction-to-fuzzy-computing-part-i/](https://www.c-sharpcorner.com/article/C-Sharp-introduction-to-fuzzy-computing-part-i/)

Courier Newsroom. (2020, October 21). Seven "Avenues of Hope" will be Pittsburgh's development priorities. New Pittsburgh [Courier. https://newpittsburghcourier.com/2020/10/21/seven-avenues-of-hope-will-be-pittsburghs-development](https://newpittsburghcourier.com/2020/10/21/seven-avenues-of-hope-will-be-pittsburghs-development-priorities/)priorities/

Distefano, J. & Hicks, B. (2019, October 28). *Site Selection for Business: How to Choose Your Next Office Location*. Urban Footprint.<https://urbanfootprint.com/site-selection-for-business/>

Esri. (2020.) A complete listing of the Spatial Analyst tools. ArcMap Documentation. [https://desktop.arcgis.com/en/arcmap/latest/tools/spatial-analyst-toolbox/complete-listing-of-spatial-analyst](https://desktop.arcgis.com/en/arcmap/latest/tools/spatial-analyst-toolbox/complete-listing-of-spatial-analyst-tools.htm)tools.htm

#### References

Esri. (n.d.-a). *A complete listing of the Spatial Analyst tools*. ArcGIS Pro Documentation. **https://pro.arcgis.com/en/pro**[app/latest/tool-reference/spatial-analyst/complete-listing-of-spatial-analyst-tools.htm](https://pro.arcgis.com/en/pro-app/latest/tool-reference/spatial-analyst/complete-listing-of-spatial-analyst-tools.htm)

Esri. (n.d.-b). *Applying fuzzy logic to overlay rasters*. ArcGIS Pro Documentation. **https://pro.arcgis.com/en/pro**[app/latest/tool-reference/spatial-analyst/applying-fuzzy-logic-to-overlay-rasters.htm](https://pro.arcgis.com/en/pro-app/latest/tool-reference/spatial-analyst/applying-fuzzy-logic-to-overlay-rasters.htm)

Esri. (n.d.-c). Make a geoprocessing model[. ArcGIS Pro Documentation. https://pro.arcgis.com/en/pro-app/latest/get](https://pro.arcgis.com/en/pro-app/latest/get-started/make-a-geoprocessing-model.htm)started/make-a-geoprocessing-model.htm

Giannakis, P. (2019). *GEOG 484 GIS Database Development, Fall 2*[. Penn State University World Campus. https://www.e](https://www.e-education.psu.edu/geog484/node/1706)education.psu.edu/geog484/node/1706

Guynn, J. (2020, May 21). COVID-19 dining out: Restaurants take to the streets to create socially distanced dining rooms as nation reopens[. USA Today. https://www.usatoday.com/story/money/2020/05/21/coronavirus-reopening-restaurants](https://www.usatoday.com/story/money/2020/05/21/coronavirus-reopening-restaurants-outdoor-dining-streets-sidewalks-parking-lots/5217156002/)outdoor-dining-streets-sidewalks-parking-lots/5217156002/

Jolaiya, E. (2020, May 3). *An Introduction to ArcGIS ModelBuilder*: GIS Lounge. https://www.gislounge.com/an-introductionto-arcgis-modelbuilder/

#### References

National Oceanic and Atmospheric Administration [NOAA]. (n.d.). GOES-East - Sector view: Southeast. GOES Image Viewer. [https://www.star.nesdis.noaa.gov/GOES/sector.php?sat=G16&sector=se](https://www.star.nesdis.noaa.gov/GOES/sector.php?sat=G16§or=se)

OpenDataPhilly. (n.d.). *Department of Records Property Parcels*.<https://www.opendataphilly.org/dataset/property-parcels>

Pennsylvania Spatial Data Access [PASDA]. (n.d.). *Pennsylvania Lidar Navigator*. <https://pasda.maps.arcgis.com/apps/webappviewer/index.html?id=f8b951ee77094a81a0a3d6eaa824ebdd>

Plumber, B. & Popovich, N. (2020, August 24). How Decades of Racist Housing Policy Left Neighborhoods Sweltering. The New York Times.<https://www.nytimes.com/interactive/2020/08/24/climate/racism-redlining-cities-global-warming.html>

Port Authority of Allegheny County [PAAC]. (n.d.). Port Authority of Allegheny County Transit Stops. Western Pennsylvania Regional Data Center [WPRDC].<https://data.wprdc.org/dataset/port-authority-of-allegheny-county-transit-stops>

Ryan, S. & Nimic, E. (2019, August 11). *Multi-Criteria Decision Analysis and GIS*. <https://storymaps.arcgis.com/stories/b60b7399f6944bca86d1be6616c178cf>

Sisson, P. (2018, July 17). *Sacramento's \$44 million plan to become the U.S. electric car capital*. Curbed. <https://archive.curbed.com/2018/7/17/17583524/sacramento-electric-car-emissions-vehicle-transit>

#### 1. Introduction

- 2. Background
- 3. Goal and Objectives
- 4. Proposed Methodology
- 5. Anticipated Results
- 6. Project Timelines
- 7. Presentation Venues
- 8. References

## 9. Questions

Questions

### Please enter your questions into the Zoom Chat window!

## Thank you!

# Demystifying the Fuzz: Building a Flexible Fuzzy Logic Tool

Tim Dolan tvd5361@psu.edu

GEOG 596A, MGIS Capstone Proposal

April 2021

Advisor: Panagiotis Giannakis, PhD